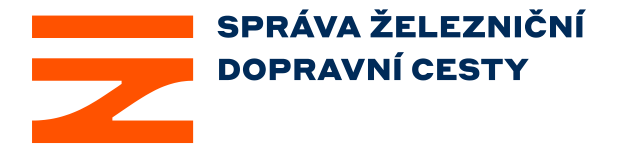

Dokumentace pro územní řízení (DÚR) byla zkomprimována (zabalena) a následně (z důvodu kapacity úložiště) rozdělena do více souborů (max. 300 MB) pomocí archivátoru ZIP.

Komprimovaná DÚR je zde rozdělena do 2 ks souborů.

Pro opětovné sloučení do jednoho archivu je nutno nejdříve stáhnout všechny soubory, tj. DUR.zip.01 - DUR.zip.02 (celkem 2 soubory).

Opětovné sloučení a následné rozbalení komprimovaných souborů je možno provést např. v prostředí Total Commander, nebo za pomoci volně dostupného softwaru – např. WinZip (Shareware), 7-Zip (Freeware), WinRAR (Shareware), apod.